The table below lists the public trackhubs made available by UCSC. Browse, search, and copy the Trackhub (T) and converted Quickload (Q) URLs. Quickload URLs can be added as data sources in the Integrated Genome Browser to leverage its advanced visualization capabilities.

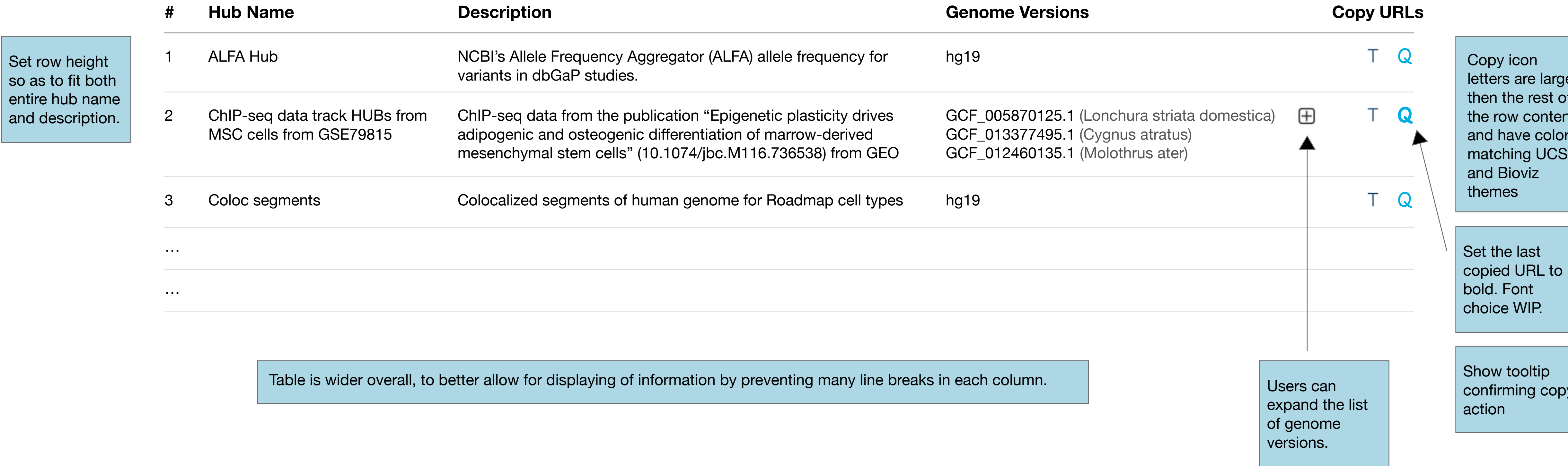

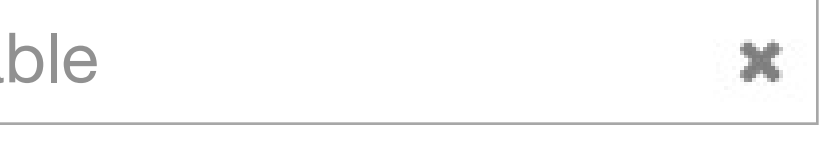

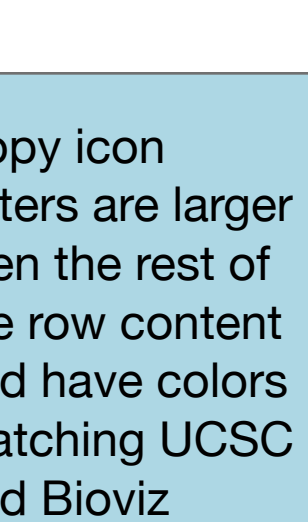

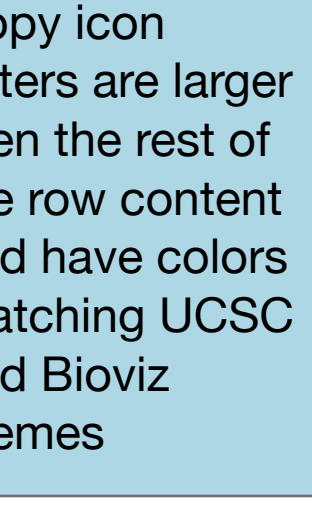

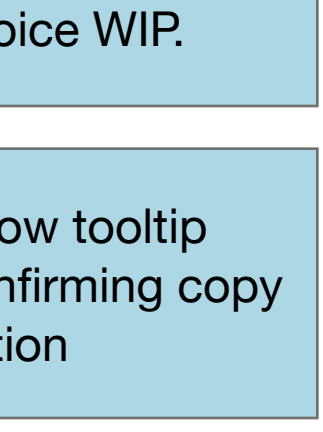

## **UCSC Trackhub Converter**

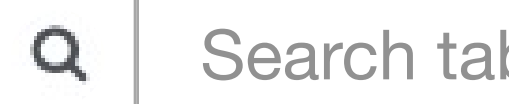